#### Fundamentos de la programación

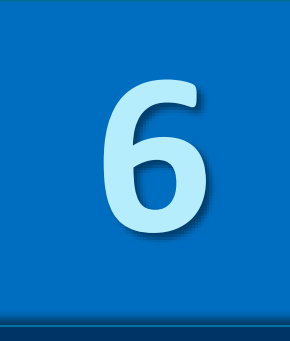

# Recorrido y búsqueda en arrays

Grado en Ingeniería Informática Grado en Ingeniería del Software Grado en Ingeniería de Computadores

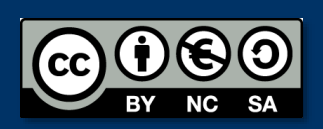

Luis Hernández Yáñez / Pablo Moreno Ger Facultad de Informática Universidad Complutense

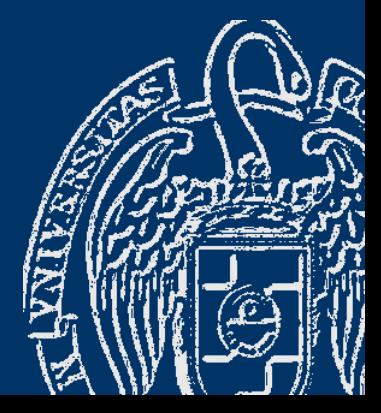

## Índice

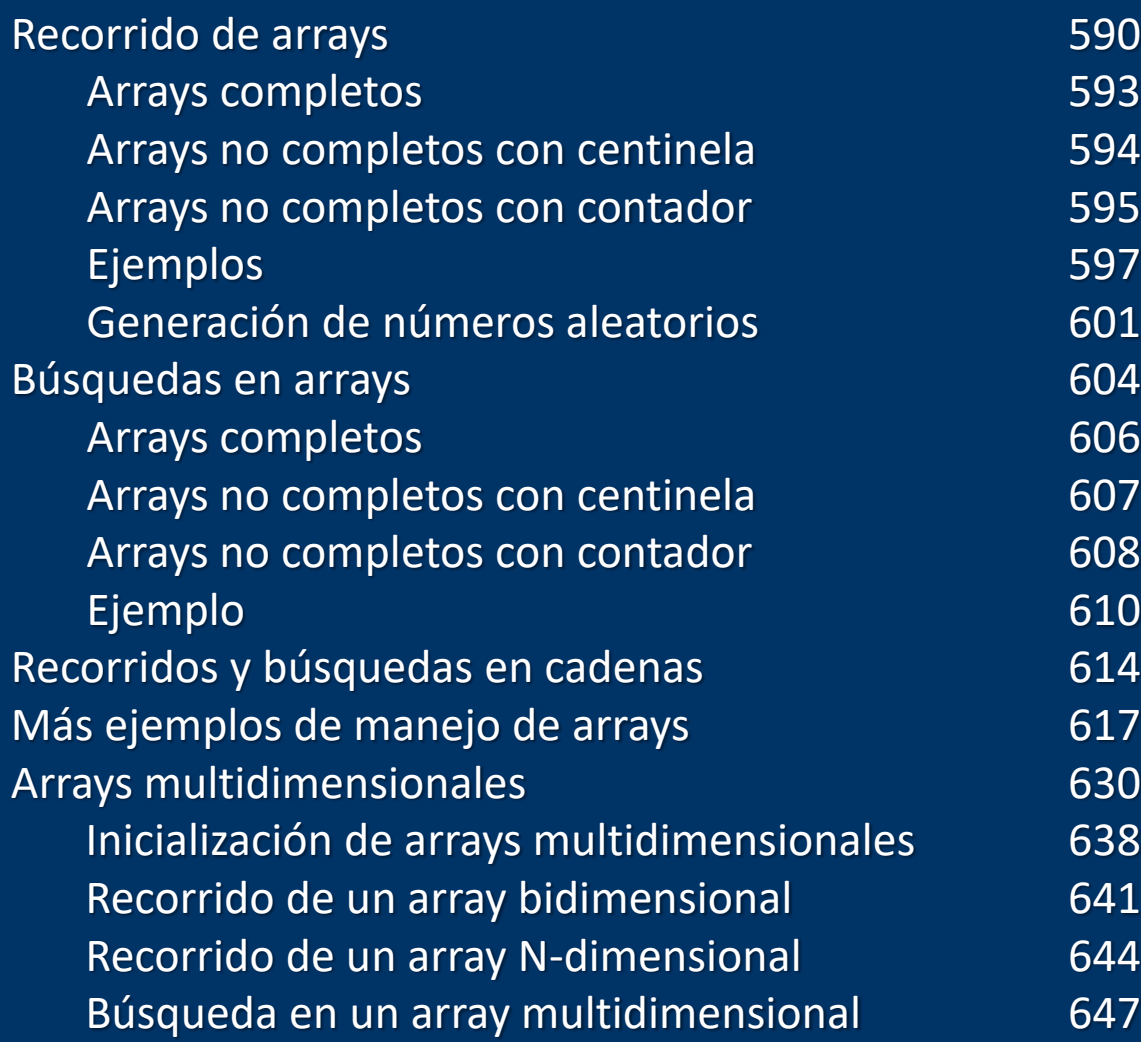

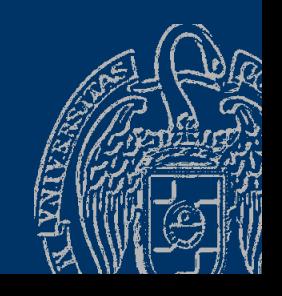

Fundamentos de la programación: Recorrido y búsqueda en arrays

#### **Fundamentos de la programación**

## **Recorrido de arrays**

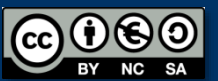

Fundamentos de la programación: Recorrido y búsqueda en arrays en el proporciones de la programación en el pro

#### *Esquema de recorrido*

Inicialización Mientras no al final de la secuencia: Obtener el siguiente elemento Procesar el elemento Finalización

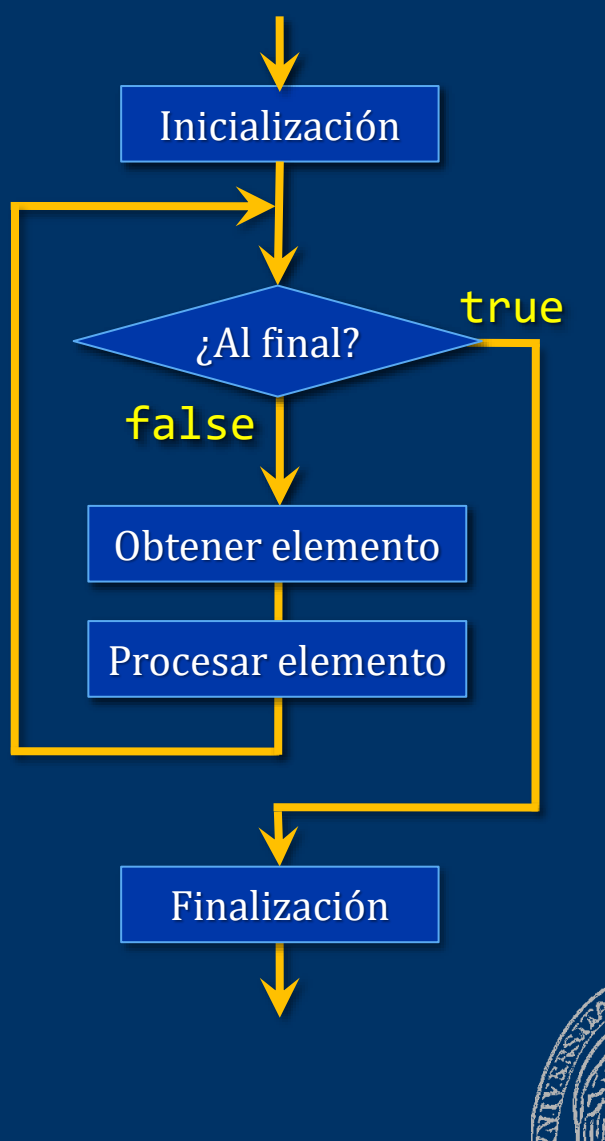

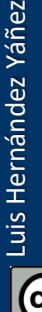

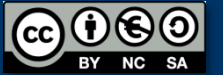

#### *Recorrido de secuencias en arrays*

- $\checkmark$  Todas las posiciones ocupadas: Tamaño del array = longitud de la secuencia N elementos en un array de N posiciones: Recorrer el array desde la primera posición hasta la última
- $\checkmark$  Posiciones libres al final del array: Tamaño del array > longitud de la secuencia
	- ➢ Con centinela:
		- Recorrer el array hasta encontrar el valor centinela
	- ➢ Con *contador* de elementos: Recorrer el array hasta el índice *contador* – 1

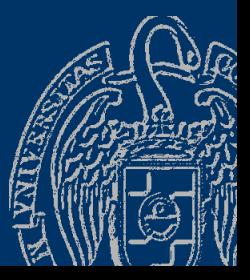

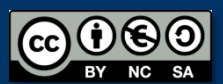

#### *Recorrido de arrays completos*

Todas las posiciones del array ocupadas const int  $N = 10$ ; typedef double tVentas[N]; tVentas ventas;

...

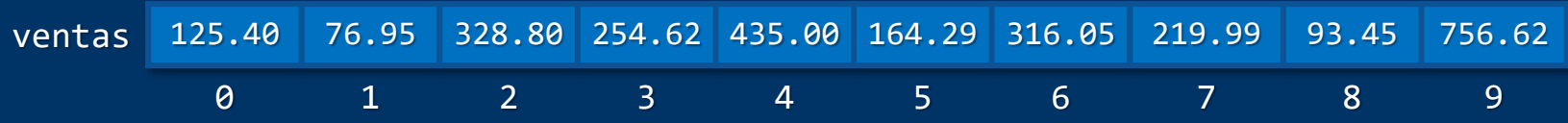

```
double elemento;
for (int i = 0; i < N; i++) {
   elemento = ventas[i];
   // Procesar el elemento ...
```
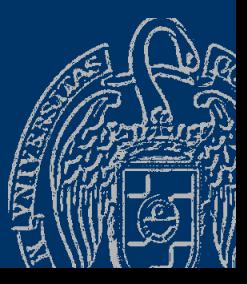

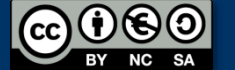

}

#### *Recorrido de arrays no completos – con centinela*

```
No todas las posiciones del array están ocupadas
const int N = 10;
typedef double tArray[N];
tArray datos; // Datos positivos: centinela = -1
```
datos 125.40 76.95 328.80 254.62 435.00 164.29 316.05 -1.0 0 1 2 3 4 5 6 7 8 9

```
int i = 0;
double elemento = datos[i];
while (elemento != -1) {
   // Procesar el elemento ...
   i++;
   elemento = data[ii];
}
                                    int i = 0;
                                    double elemento;
                                    do {
                                       elemento = data[1];if (elemento != -1)// Procesar el elemento...
                                          i++;
                                       }
                                    } while (elemento != -1);
```
...

#### *Recorrido de arrays no completos – con contador*

Array y contador íntimamente relacionados: estructura

```
const int N = 10;
typedef double tArray[N];
typedef struct {
   tArray elementos;
   int contador;
} tLista;
```
#### Listas de elementos de longitud variable

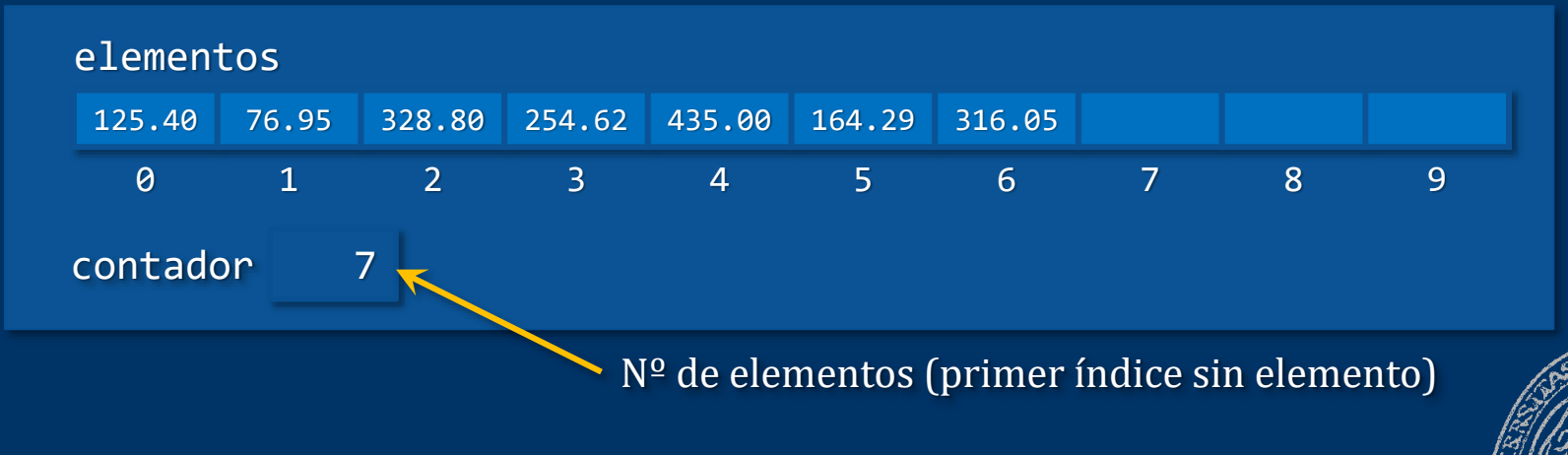

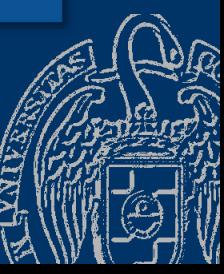

*Recorrido de arrays no completos – con contador*

```
const int N = 10;
typedef double tArray[N];
typedef struct {
   tArray elementos;
   int contador;
} tLista;
tLista lista;
...
double elemento;
for (int i = 0; i < lista.contador; i++) {
   elemento = lista.elementos[i];
   // Procesar el elemento...
```
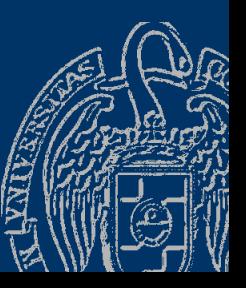

}

#### Fundamentos de la programación

# **Ejemplos**

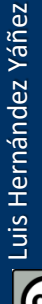

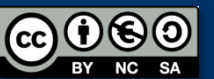

Fundamentos de la programación: Recorrido y búsqueda en arrays en arrays Página 597

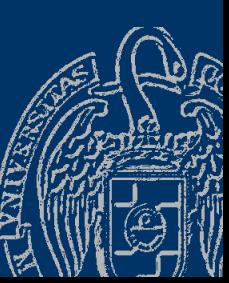

*Array con los N primeros números de Fibonacci*

```
const int N = 50;
typedef long long int tFibonacci[N]; // 50 números
tFibonacci fib;
fib[0] = 1;fib[1] = 1;for (int i = 2; i \langle N; i++) {
  fib[i] = fib[i - 1] + fib[i - 2];}
for (int i = 0; i < N; i++) {
  cout \langle \cdot \rangle fib[i] \langle \cdot \rangle ";
}
```
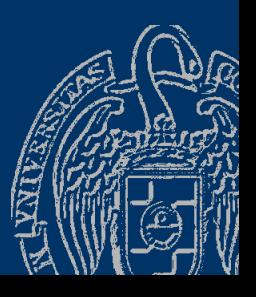

#### *Cuenta de valores con k dígitos*

Recorrer una lista de N enteros contabilizando cuántos son de 1 dígito, cuántos de 2 dígitos, etcétera (hasta 5 dígitos) 2 arrays: array con los números y array de contadores  $const$  int NUM =  $100$ ; typedef int tNum[NUM]; // Exactamente 100 números tNum numeros; const int  $DIG = 5$ ; typedef int tDig[DIG]; // i --> números de i+1 dígitos tDig numDig =  $\{ 0 \}$ ;

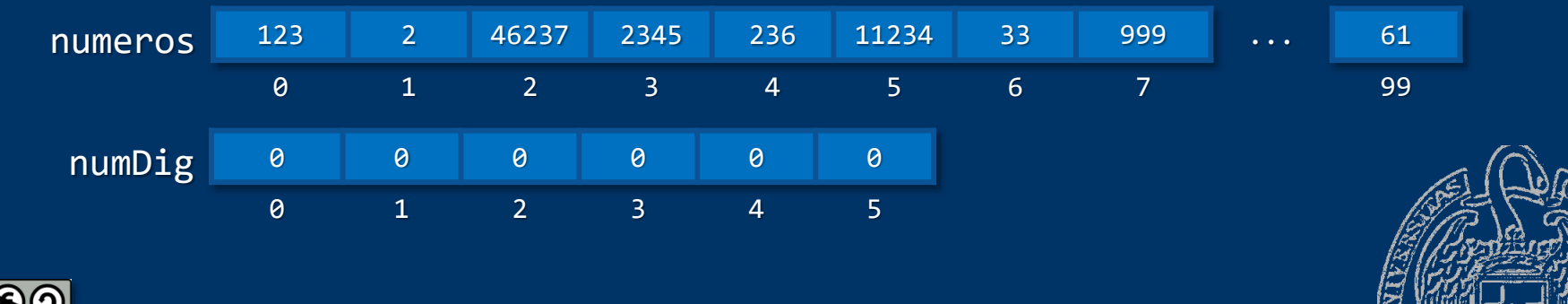

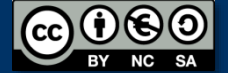

```
Cuenta de valores con k dígitos
  Función que devuelve el número de dígitos de un entero:
  int digitos(int dato) {
     int n_digitos = 1; // Al menos tiene un dígito
     // Recorremos la secuencia de dígitos...
     while (dato >= 10) {
        dato = dato / 10;
        n_digitos++;
      }
     return n_digitos;
  }
```
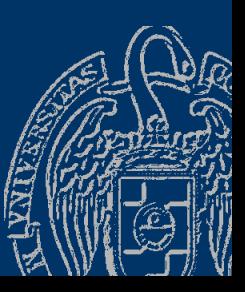

#### *Generación de números pseudoaleatorios*

Probemos con una secuencia de enteros generada aleatoriamente Función rand() (cstdlib): entero aleatorio entre 0 y 32766 srand() (cstdlib): inicia la secuencia de números aleatorios Acepta un entero que usa como semilla para iniciar la secuencia ¿Qué valor usar? Uno distinto en cada ejecución  $\rightarrow$  El instante de tiempo actual (diferente cada vez) Función time() (ctime): segundos transcurridos desde 1970 Requiere un argumento, que en nuestro caso será NULL

srand(time(NULL)); // Inicia la secuencia ...  $numeros[0] = rand(); // Entre 0 y 32766$ 

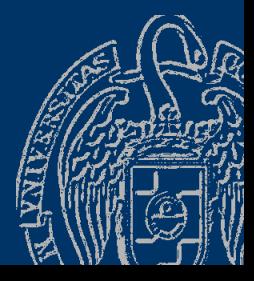

#### digitos.cpp

## **Ejemplos**

...

#### *Cuenta de valores con k dígitos*

```
#include <iostream>
using namespace std;
#include <cstdlib> // srand() y rand()
#include <ctime> // time()
```
int digitos(int dato);

```
int main() {
   const int NUM = 100;
   typedef int tNum[NUM]; // Exactamente 100 números
   const int DIG = 5;
   typedef int tDig[DIG];
   tNum numeros;
   tDig numDig = \{ 0 \}; // Inicializa todo el array a 0
   srand(time(NULL)); // Inicia la secuencia aleatoria
```

```
for (int i = 0; i < NUM; i++) { // Creamos la secuencia
        numeros[i] = rand(); // Entre 0 y 32766}
   for (int i = 0; i < NUM; i++) {
   // Recorremos la secuencia de enteros
        numDigit[digits(numeros[i]) - 1]++)}
   for (int i = 0; i < DIG; i++) {
   // Recorremos la secuencia de contadores
        cout \langle \cdot \rangle "De " \langle \cdot \rangle i + 1 \langle \cdot \rangle " dig. = " \langle \cdot \rangle numDig[i]
              << endl;
    }
    return 0;
int digitos(int dato) {
...
   Fundamentos de la programación: Recorrido y búsqueda en arrays Palace en antica en antica en el este en el e
```
}

#### **Fundamentos de la programación**

## **Búsquedas en arrays**

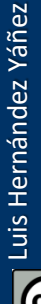

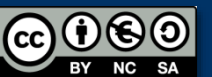

Fundamentos de la programación: Recorrido y búsqueda en arrays **Pandida en arrays** Página 604

## **Búsquedas en arrays**

#### *Esquema de búsqueda*

Inicialización

Mientras no se encuentre el elemento y no se esté al final de la secuencia:

Obtener el siguiente elemento

Comprobar si el elemento satisface la condición

Finalización (tratar el elemento encontrado o indicar que no se ha encontrado)

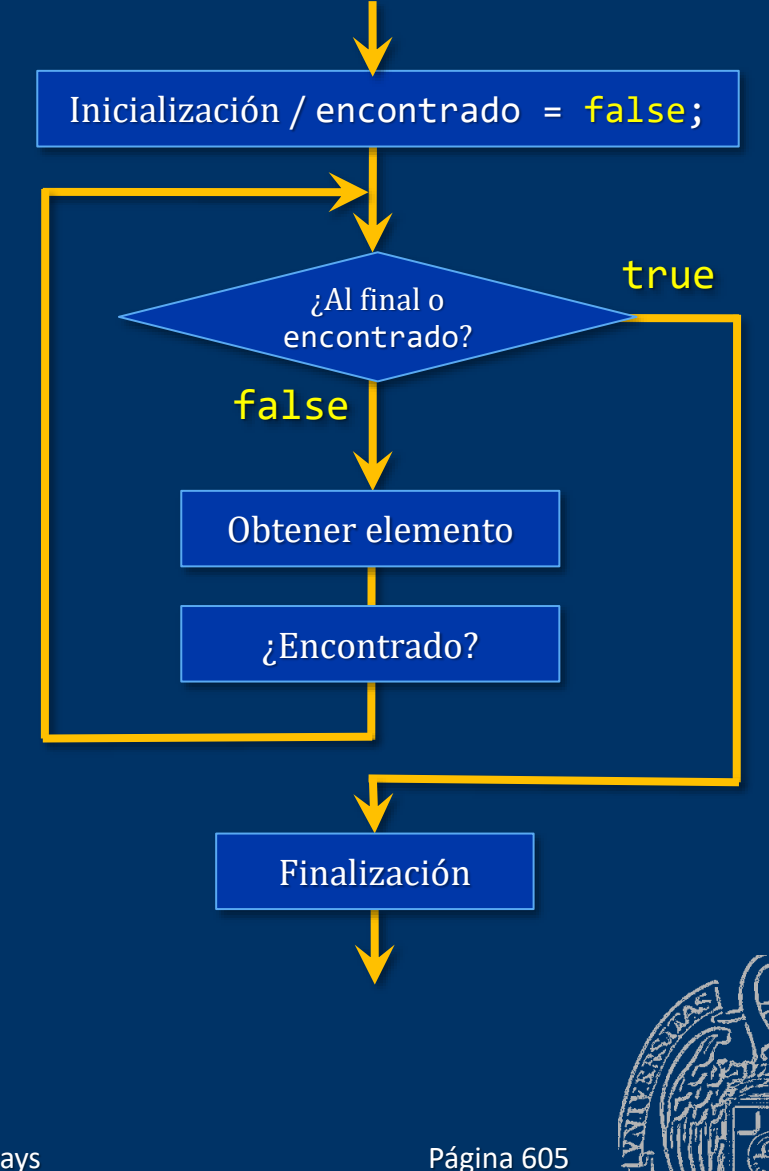

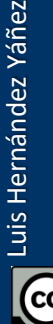

#### **Búsquedas en arrays completos**

```
Todas las posiciones ocupadas
int buscado;
bool encontrado = false;
cout << "Valor a buscar: ";
cin >> buscado;
int pos = 0;
while ((pos < N) && !encontrado) {
// Mientras no se llegue al final y no encontrado
   if (lista[pos] == buscado) {
      encontrado = true;
   }
   else {
      pos++;
   }
}
if (encontrado) // ...
                                  const int N = 100;
                                  typedef int tArray[N];
                                  tArray lista;
```
Luis Hernández Yáñez uis Hernández Yáñez

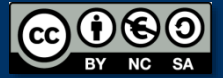

### **Búsquedas en arrays incompletos**

#### *Con centinela*

```
int buscado;
cout << "Valor a buscar: ";
cin >> buscado;
int pos = 0;
bool encontrado = false;
while ((array[pos] != centinela) && !encontrado) {
   if (array[pos] == buscado) {encontrado = true;
   }
   else {
      pos++;
   }
}
if (encontrado) // ...
                                     typedef int tArray[N];
                                     tArray array;
                                     const int centinela = -1;
```
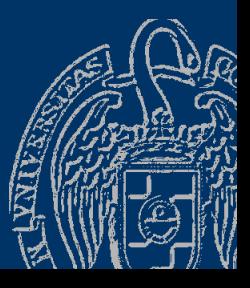

const int  $N = 10$ ;

### **Búsquedas en arrays incompletos**

#### *Con contador*

```
int buscado;
cout << "Valor a buscar: ";
cin >> buscado;
int pos = 0;
bool encontrado = false;
while ((pos < milista.contador)
       && !encontrado) {
   // Mientras no al final y no encontrado
   if (miLista.elementos[pos] == buscado) {
      encontrado = true;
   }
   else {
      pos++;
   }
}
if (encontrado) // ...
                                      typedef double tArray[N];
                                      typedef struct {
                                        tArray elementos;
                                         int contador;
                                      } tLista;
                                      tLista miLista;
```
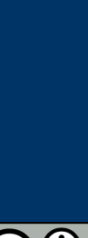

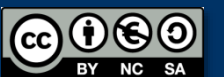

const int  $N = 10$ ;

## **Búsquedas por posición**

```
Acceso directo a cualquier posición
  Acceso directo: array[posición]
  Si se puede calcular la posición del elemento, su acceso es directo
  typedef double tVentaMes[DIAS][SUCURSALES];
  typedef struct {
      tVentaMes ventas;
      int dias;
   } tMes;
  typedef tMes tVentaAnual[MESES];
  tVentaAnual anual;
```
*Ventas del cuarto día del tercer mes en la primera sucursal:* anual $[2]$ .ventas $[3][0]$ 

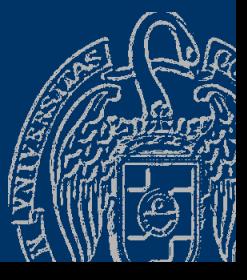

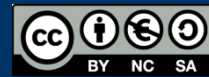

#### Fundamentos de la programación

# **Ejemplo**

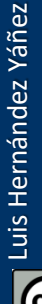

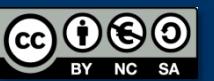

Fundamentos de la programación: Recorrido y búsqueda en arrays en el producto de la página 610

#### Primer valor por encima de un umbral

```
#include <iostream>
using namespace std;
#include <fstream>
```

```
const int N = 100;
typedef double tArray[N];
typedef struct {
  tArray elementos;
   int contador;
} tLista;
```

```
void cargar(tLista &lista, bool &ok);
```

```
int main() {
   tLista lista;
   bool ok;
   cargar(lista, ok);
   if (!ok) {
      cout << "Error: no hay archivo o demasiados datos"
           << endl;
   }
```
### Primer valor por encima de un umbral

```
else {
   double umbral;
   cout << "Valor umbral: "; cin >> umbral;
   bool encontrado = false;
   int pos = 0;
   while ((pos < lista.contador) && !encontrado) {
      if (lista.elementos[pos] > umbral) {
         encontrado = true;
      }
      else {
         pos++;
      }
   }
   if (encontrado) {
      cout << "Valor en pos. " << pos + 1 << " (" 
           << lista.elementos[pos] << ")" << endl;
   }
   else {
      cout << "¡No encontrado!" << endl;
   }
}
return 0;
```
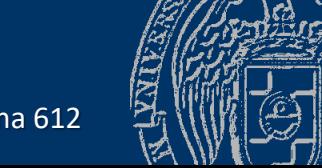

Fundamentos de la programación: Recorrido y búsqueda en arrays en el proporciones de la programa 612

}

Luis Hernández Yáñez

Luis Hernández Yáñez

#### Primer valor por encima de un umbral

```
void cargar(tLista &lista, bool &ok) {
   ifstream archivo;
   double dato;
   bool abierto = true, overflow = false;
   lista.contador = 0;
   archivo.open("datos.txt");
   if (!archivo.is_open()) {
      abierto = false;
   }
   else {
      archivo >> dato;
      while ((\overline{data} >= 0) & \& \overline{0}) (while (if (lista.contador == N) {
            overflow = true; // ¡Demasiados!
         }
         else {
             lista.elementos[lista.contador] = dato;
             lista.contador++;
             archivo >> dato;
          }
      }
      archivo.close();
   }
   ok = abierto && !overflow;
}
```
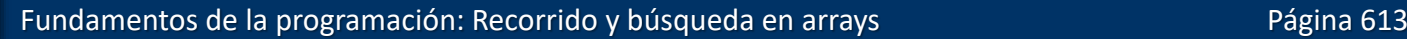

Luis Hernández Yáñez

Luis Hernández Yáñez

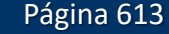

#### Fundamentos de la programación

# Recorridos y búsquedas en cadenas de caracteres

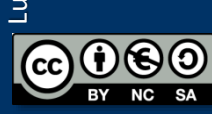

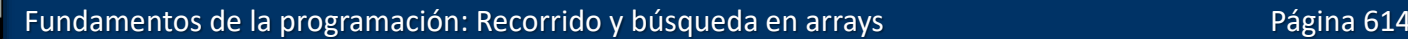

*Recorridos y búsquedas en cadenas de caracteres* Longitud de la cadena: size() o length() Caso similar a los arrays con contador de elementos Ejemplo: Recorrido de una cadena generando otra invertida string cadena, inversa = ""; int pos; char car; // ... (lectura de cadena)  $pos = 0;$ while (pos < cadena.size()) { // Mientras no se llegue al final de la cadena  $car = cadena.at(pos);$ inversa = car + inversa; // Inserta car al principio pos++; } // ...

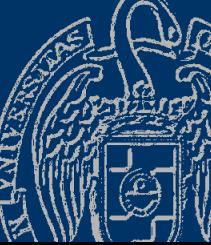

Luis Hernández Yáñez

uis Hernández Yáñez

#### busca.cpp

#### *Búsqueda de un carácter en una cadena*

```
string cadena;
char buscado;
int pos;
bool encontrado;
// ... (lectura de cadena)
cout << "Introduce el carácter a buscar: ";
cin >> buscado;
pos = 0;
encontrado = false;
while ((pos < cadena.size()) && !encontrado) {
   if (cadena.at(pos) == buscado) {
      encontrado = true;
   }
   else {
      pos++;
   }
}
if (encontrado) // ...
```
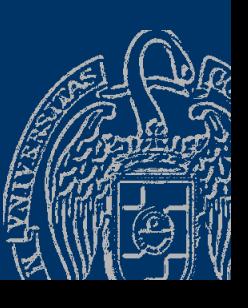

Luis Hernández Yáñez

uis Hernández Yáñez

#### Fundamentos de la programación

# **Más ejemplos** de manejo de arrays

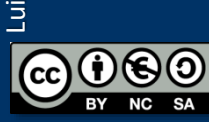

Fundamentos de la programación: Recorrido y búsqueda en arrays en el producto de la página 617

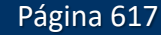

Tipo tVector para representar secuencias de N enteros:

```
const int N = 10;
typedef int tVector[N];
```
- Subprogramas:
- $\checkmark$  Dado un vector, mueve sus componentes un lugar a la derecha; el último componente se moverá al 1<sup>er</sup> lugar
- $\checkmark$  Dado un vector, calcula y devuelve la suma de los elementos que se encuentran en las posiciones pares del vector
- $\checkmark$  Dado un vector, encuentra y devuelve la componente mayor
- ✓ Dados dos vectores, devuelve un valor que indique si son iguales
- ✓ Dado un vector, determina si alguno de los valores almacenados en el vector es igual a la suma del resto de los valores del mismo; devuelve el índice del primero encontrado o -1 si no se encuentra
- $\checkmark$  Dado un vector, determina si alguno de los valores almacenados en el vector está repetido

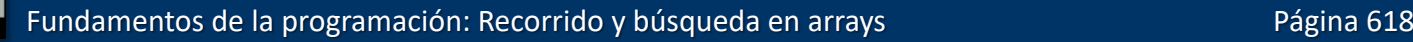

```
void desplazar(tVector v) {
   int aux = v[N - 1];
   for (int i = N - 1; i > 0; i--) {
      v[i] = v[i - 1];}
   v[0] = aux;}
int sumaPares(const tVector v) {
   int suma = \theta;
   for (int i = 0; i < N; i = i + 2) {
      suma = suma + v[i];}
   return suma;
}
```
Fundamentos de la programación: Recorrido y búsqueda en arrays en el provoco en el página 619

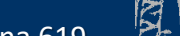

```
int encuentraMayor(const tVector v) {
   int max = v[0], posMayor = 0;
   for (int i = 1; i < N; i++) {
      if (v[i] > max) {
         posMayor = i;max = v[i];}
   }
   return posMayor;
}
bool sonIguales(const tVector v1, const tVector v2) {
//Implementación como búsqueda del primer elemento distinto
   bool encontrado = false;
  int i = 0;
   while ((i<N) && !encontrado) {
      encontrado = (v1[i] != v2[i]);i++;
   }
   return !encontrado;
}
```
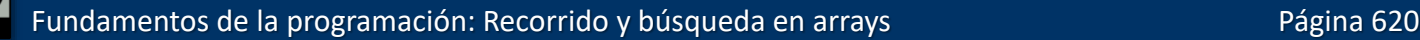

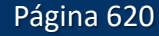

Luis Hernández Yáñez

Luis Hernández Yáñez

```
int compruebaSuma(const tVector v) {
// ¿Alguno igual a la suma del resto?
   bool encontrado = false
;
   int i = 0;int suma;
   while ((i \lt N) && !encontrado) {
      suma = 0;for
(int j = 
0; j < N; j++) {
         if (j != i) {
             suma = suma + v[j];
         }
      }
      encontrado = (suma == v[i]);i++;
   }
   if (!encontrado) {
      i = 0;}
   return i - 1;
}
```
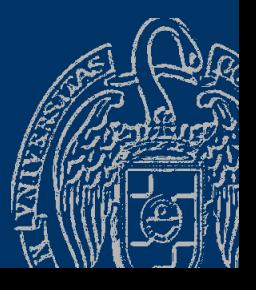

Fundamentos de la programación: Recorrido y búsqueda en arrays en el programación en el página 621

```
bool hayRepetidos(const tVector v) 
{
   bool encontrado = false
;
   int i = 0, j;
   while ((i < N) && !encontrado) 
{
      j = i + 1;while ((j < N) && !encontrado) 
{
         encontrado = (v[i] == v[j]);j++;
      i++;}
   return encontrado
;
}
```
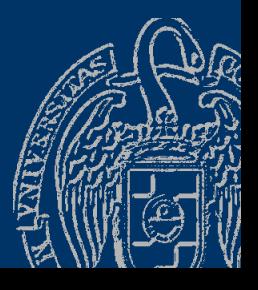

Fundamentos de la programación: Recorrido y búsqueda en arrays en el provoco en el página 622

#### **Más vectores**

Dado un vector de N caracteres v1, en el que no hay elementos repetidos, y otro vector de M caracteres v2, donde  $N \leq M$ , se quiere comprobar si todos los elementos del vector v1 están también en el vector v2

Por ejemplo, si:

v1= 'a' 'h' 'i' 'm'

 $v2=$  'h' 'a' 'x' 'x' 'm' 'i'

El resultado sería cierto, ya que todos los elementos de v1 están en v2

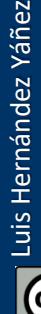

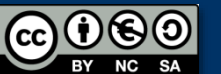

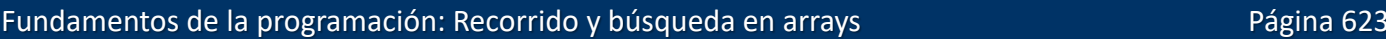

```
#include <iostream>
using namespace std;
```

```
const int N = 3;
const int M = 10;
typedef char tVector1[N];
typedef char tVector2[M];
```

```
bool esta(char dato, const tVector2 v2);
bool vectorIncluido(const tVector1 v1, const tVector2 v2);
```

```
int main() \overline{f}tVector1 v1 = \{ 'a', 'b', 'c' \};
   tVector2 v2 = \{ 'a', 'r', 'e', 't', 'z', 's', 'a', 'h', 'b', 'x' \};
   bool ok = vectorIncluido(v1, v2);
   if (ok) {
      cout << "OK: v1 esta incluido en v2" << endl;
   }
   else {
      cout << "NO: v1 no esta incluido en v2" << endl;
   }
   return 0:
}
```

```
bool esta(char dato, const tVector2 v2) {
   int i = 0;
   bool encontrado = (data == v2[0]);
   while (!encontrado && (i < M - 1)) {
      i++;
      encontrado = (data == v2[i]);}
   return encontrado;
}
bool vectorIncluido(const tVector1 v1, const tVector2 v2) {
   int i = 0;
   bool encontrado = esta(v1[8], v2);while (encontrado && (i < N - 1)) {
      i++;
      encontrado = esta(v1[i], v2);
   }
   return encontrado;
}
```
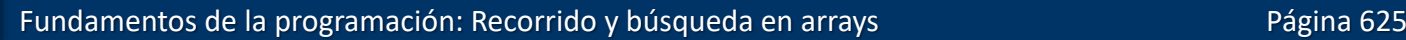

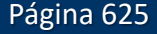

Un programa que lea dos cadenas del teclado y determine si una es un anagrama de la otra, es decir, si una cadena es una permutación de los caracteres de la otra.

Por ejemplo, "acre" es un anagrama de "cera" y de "arce". Ten en cuenta que puede haber letras repetidas ("carro", "11ave").

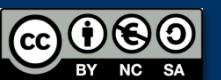

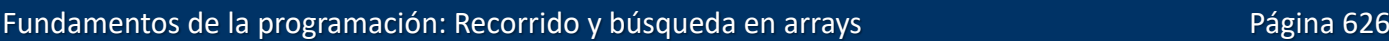

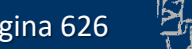

```
#include <iostream>
#include <string>
using namespace std;
```

```
int buscaCaracter(string cad, char c); // Índice o -1 si no está
```

```
int main() {
   string cad1, cad2;
   bool sonAnagramas = true;
   int numCar, posEnCad2;
```

```
cout << "Introduce la primera cadena: ";
getline(cin, cad1);
cout << "Introduce la segunda cadena: ";
getline(cin, cad2);
if (cad1.length() != cad2.length()) { // No son anagrams}sonAnagramas = false;
}
else {
```
numCar = 0; // Contador de caracteres de la primera cadena while (sonAnagramas && (numCar < cad1.length())) { posEnCad2 = buscaCaracter(cad2, cad1.at(numCar));

Fundamentos de la programación: Recorrido y búsqueda en arrays en el producto de la página 627

```
if (posEnCad2 == -1) { //No se ha encontrado el caracter
         sonAnagramas = false;
      }
      else {
         cad2.erase(posEnCad2, 1);
      }
      numCar++;
   }
}
if (sonAnagramas) {
   cout << "Las palabras introducidas son anagramas" << endl;
}
else {
   cout << "Las palabras introducidas NO son anagramas" << endl;
}
return 0;
```
}

```
int buscaCaracter(string cad, char c) {
   int pos = 0, lon = cad.length();
   bool encontrado = false
;
   while ((pos < lon) && !encontrado) {
      if (cad.at(pos) == c) {
          encontrado = true
;
      \mathcal{F}else
{
         pos++;
      }
   }
   if (!encontrado) {
      pos = -1;}
   return pos;
}
```
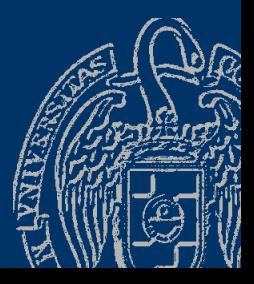

Fundamentos de la programación: Recorrido y búsqueda en arrays en el provoco en el página 629

#### Fundamentos de la programación

## **Arrays multidimensionales**

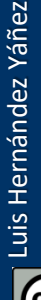

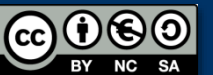

Fundamentos de la programación: Recorrido y búsqueda en arrays

#### *Arrays de varias dimensiones*

Varios tamaños en la declaración: cada uno con sus corchetes typedef *tipo\_base nombre*[*tamaño1*][*tamaño2*]...[*tamañoN*]; Varias dimensiones, tantas como tamaños se indiquen typedef double tMatriz[50][100]; tMatriz matriz;

Tabla bidimensional de 50 filas por 100 columnas:

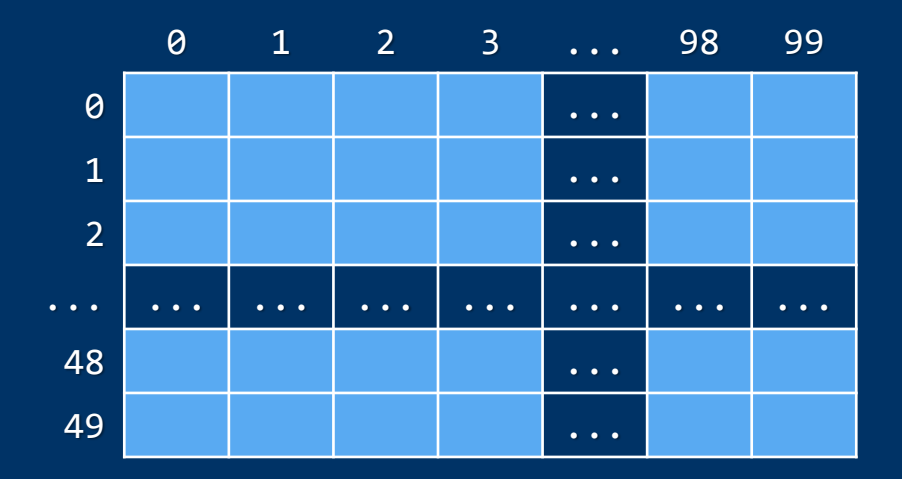

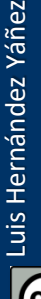

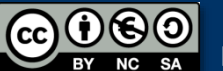

typedef double tMatriz[50][100]; tMatriz matriz;

Cada elemento se localiza con dos índices, uno por dimensión cout  $\lt$  matriz[2][98];

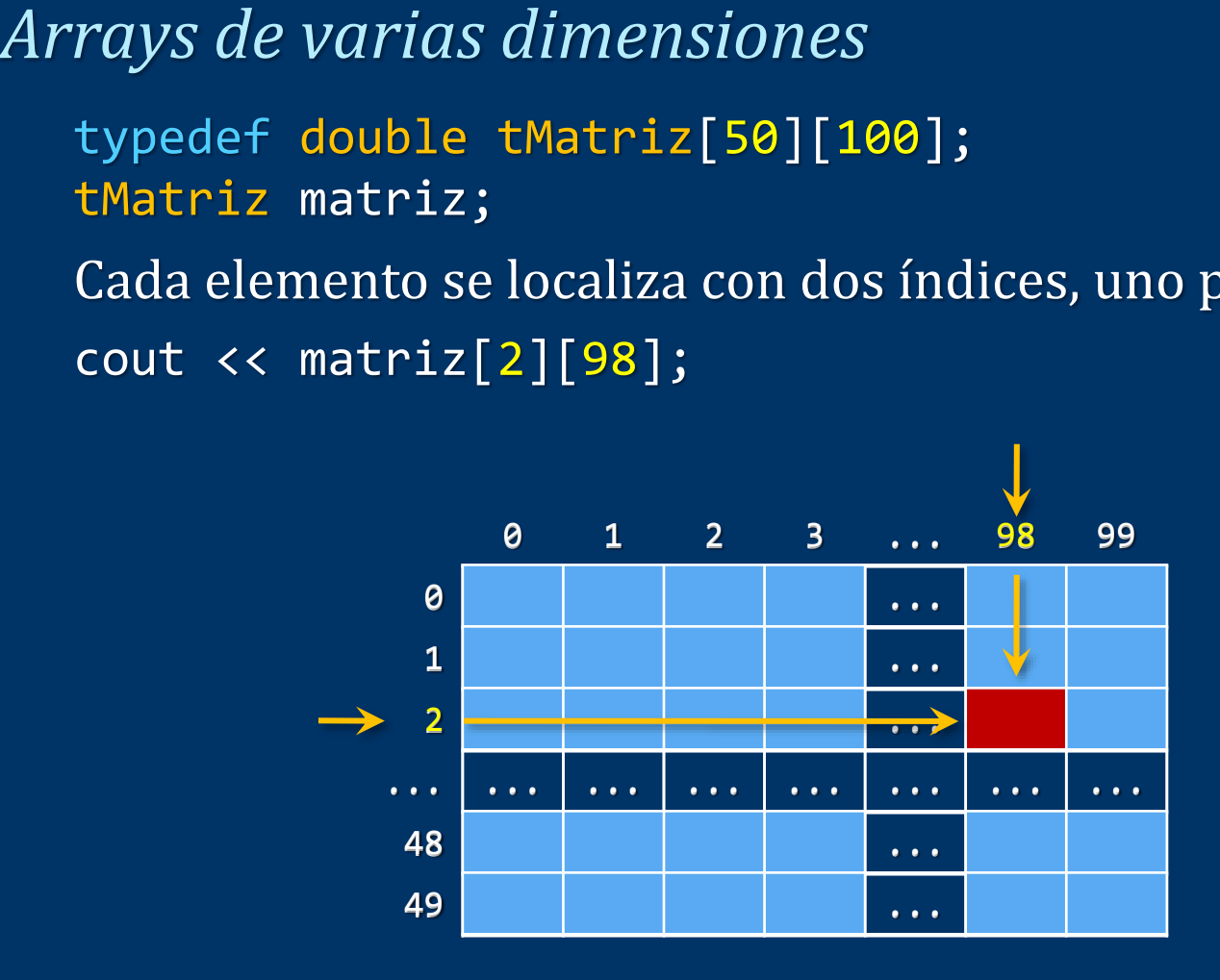

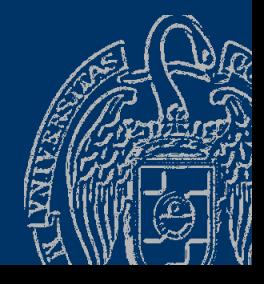

Luis Hernández Yáñez

Luis Hernández Yáñez

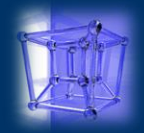

#### *Arrays de varias dimensiones*

Podemos definir tantas dimensiones como necesitemos typedef double tMatriz[5][10][20][10]; tMatriz matriz; Necesitaremos tantos índices como dimensiones: cout << matriz[2][9][15][6];

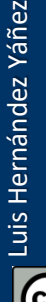

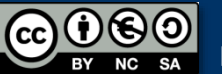

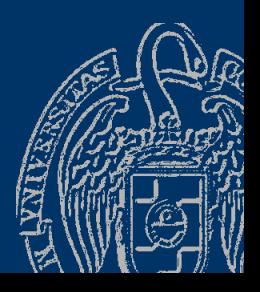

#### *Ejemplo de array bidimensional*

```
Temperaturas mínimas y máximas
Matriz bidimensional de días y mínima/máxima:
const int MaxDias = 31;
const int MED = 2; // Nº de medidas
typedef double tTemp[MaxDias][MED]; // Día x mín./máx.
tTemp temp;
```
#### Ahora:

 $\checkmark$  temp[i][0] es la temperatura mínima del día i+1  $\checkmark$  temp[i][1] es la temperatura máxima del día i+1

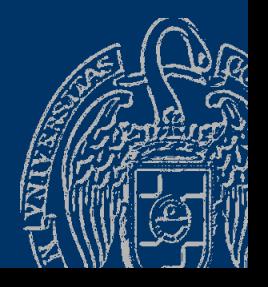

```
int main() {
   const int MaxDias = 31;
   const int MED = 2; // N<sup>°</sup> de medidas
   typedef double tTemp[MaxDias][MED]; // Día x mín./máx.
   tTemp temp;
   double tMaxMedia = \theta, tMinMedia = \theta,
          tMaxAbs = -100, tMinAbs = 100;
   int dia = 0;
   double max, min;
   ifstream archivo;
   archivo.open("temp.txt");
   if (!archivo.is_open()) {
      cout << "No se ha podido abrir el archivo!" << endl;
   }
   else {
      archivo >> min >> max;
      // El archivo termina con -99 -99
      ...
```
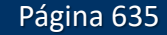

temp.cpp

```
while (!((min == 
-99) && (max == 
-99)) 
       && (dia < MaxDias)) {
   \texttt{temp}[diag][0] = \texttt{min};temp[dia][1] = max;dia++;
   archivo >> min >> max
;
}
archivo.close();
for (int i = 0; i < dia; i++) {
   tMinMedia = tMinMedia + temp[i][
0];
   if (temp[i][0] \leftarrow tMinAbs) {
       tMinAbs = temp[i][0];}
   tMaxMedia = tMaxMedia + temp[i][1];
   if 
(temp[i][
1] > tMaxAbs) {
       tMaxAbs = temp[i][1];
   }
```
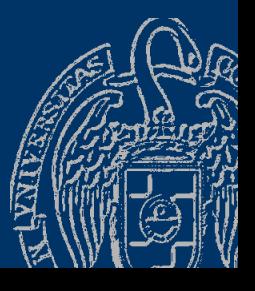

}

...

```
tMinMedia = tMinMedia / dia;
tMaxMedia = tMaxMedia / dia;
cout << "Temperaturas mínimas.-" << endl;
cout \langle \cdot \rangle " Media = " \langle \cdot \rangle fixed \langle \cdot \rangle setprecision(1)
      << tMinMedia << " C Mínima absoluta = "
      << setprecision(1) << tMinAbs << " C" << endl;
cout << "Temperaturas máximas.-" << endl;
cout \langle \cdot \rangle " Media = " \langle \cdot \rangle fixed \langle \cdot \rangle setprecision(1)
      << tMaxMedia << " C Máxima absoluta = "
      << setprecision(1) << tMaxAbs << " C" << endl;
```
return 0;

}

}

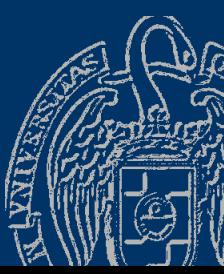

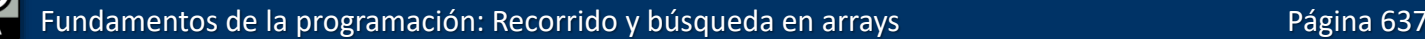

## Inicialización de arrays multidimensionales

Podemos dar valores a los elementos de un array al declararlo Arrays bidimensionales: typedef int tArray[5][2]; tArray cuads =  $\{1, 1, 2, 4, 3, 9, 4, 16, 5, 25\}$ ;

Se asignan en el orden en el que los elementos están en memoria

La memoria es de una dimensión: secuencia de celdas En memoria varían más rápidamente los índices de la derecha: cuads[0][0] cuads[0][1] cuads[1][0] cuads[1][1] cuads[2][0]...

Para cada valor del primer índice: todos los valores del segundo

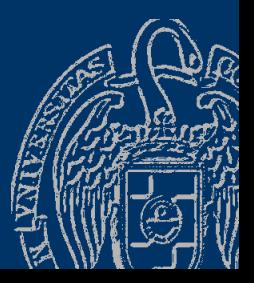

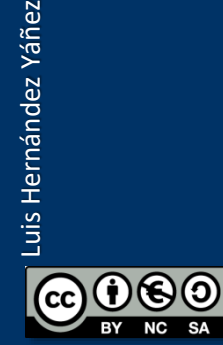

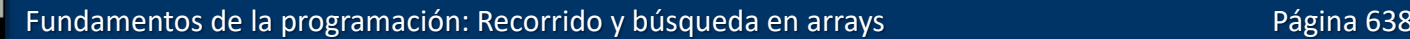

## Inicialización de arrays multidimensionales

*Inicialización de un array bidimensional*

typedef int tArray[5][2]; tArray cuads =  $\{1, 1, 2, 4, 3, 9, 4, 16, 5, 25\}$ ;

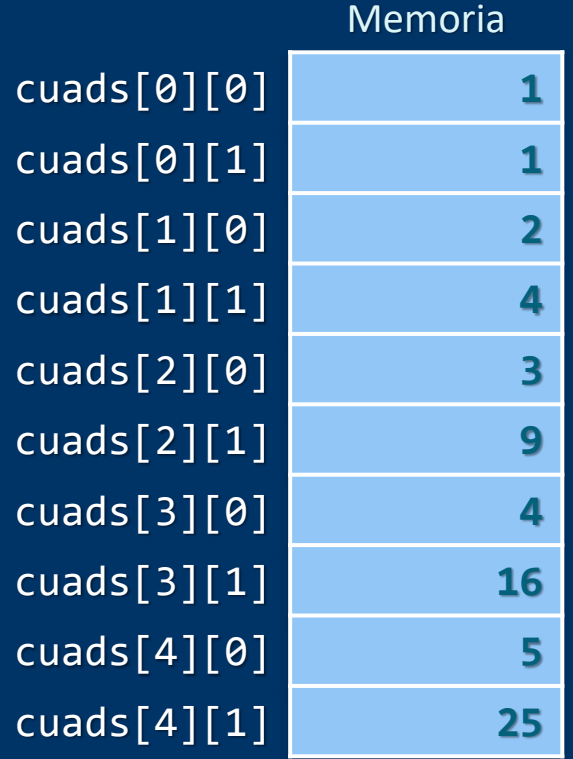

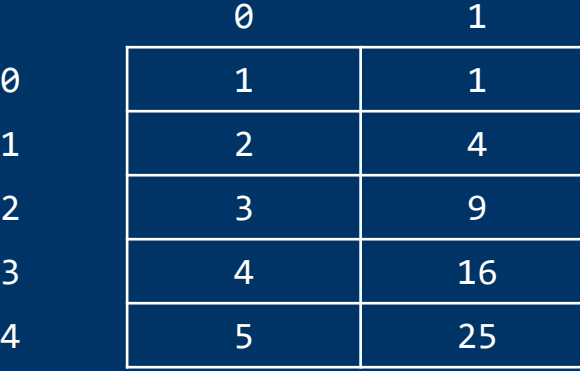

Si hay menos valores que elementos, 00 el resto se inicializan a cero Inicialización a cero de todo el array: int cuads[5][2] = {  $\theta$  };

Luis Hernández Yáñez

uis Hernández Yáñez

## Inicialización de arrays multidimensionales

#### typedef double tMatriz[3][4][2][3];

tMatriz matriz =

{1, 2, 3, 4, 5, 6,

7, 8, 9, 10, 11, 12};

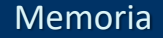

... 0

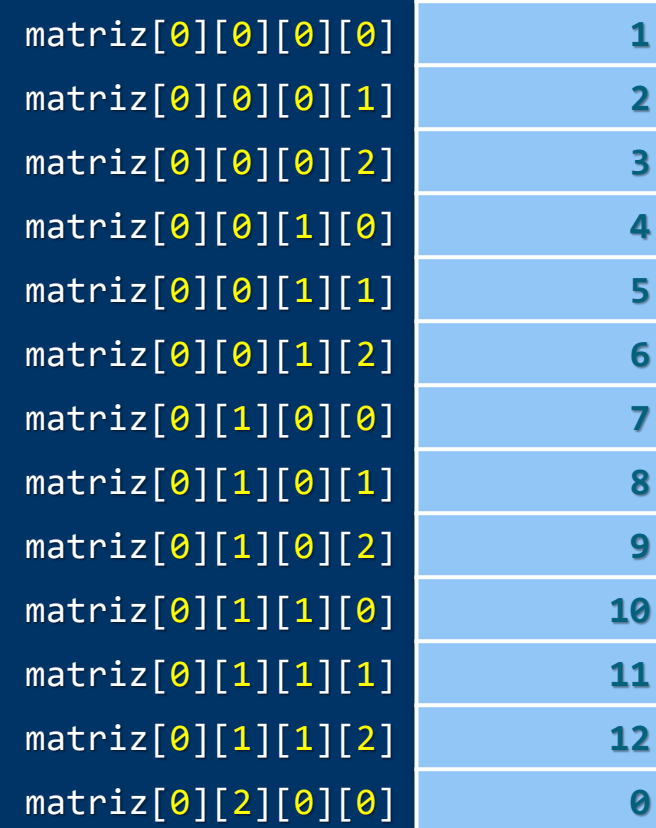

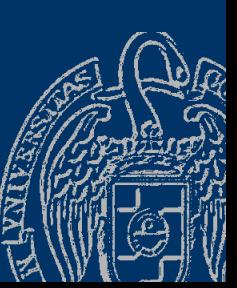

Fundamentos de la programación: Recorrido y búsqueda en arrays en el provoco en el página 640

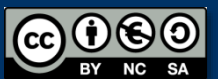

#### Recorrido de un array bidimensional

```
const int FILAS = 10;
const \text{int} COLUMNAS = 5;
typedef double tMatriz[FILAS][COLUMNAS];
tMatriz matriz;
```

```
Para cada fila (de 0 a FILAS – 1):
  Para cada columna (de 0 a COLUMNAS – 1):
     Procesar el elemento en [fila][columna]
```
for (int fila =  $\theta$ ; fila < FILAS; fila++) { for (int columna =  $\theta$ ; columna < COLUMNAS; columna++) { // Procesar matriz[fila][columna]

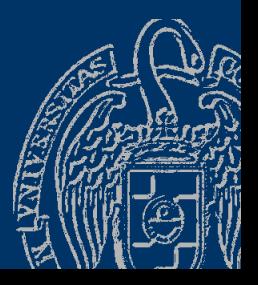

}

}

#### *Ventas de todos los meses de un año*

```
const int Meses = 12;
const int MaxDias = 31;
typedef double tVentas[Meses][MaxDias];
tVentas ventas; // Ventas de todo el año
typedef short int tDiasMes[Meses];
tDiasMes diasMes;
inicializa(diasMes); // Nº de días de cada mes
// Pedimos las ventas de cada día del año...
```

```
for (int mes = \theta; mes < Meses; mes++) {
   for (int dia = \theta; dia < diasMes[mes]; dia++) {
      cout << "Ventas del día " << dia + 1
           << " del mes " << mes + 1 << ": ";
      cin >> ventas[mes][dia];
```
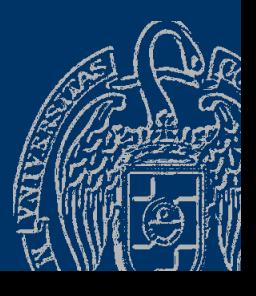

}

}

#### *Ventas de todos los meses de un año*

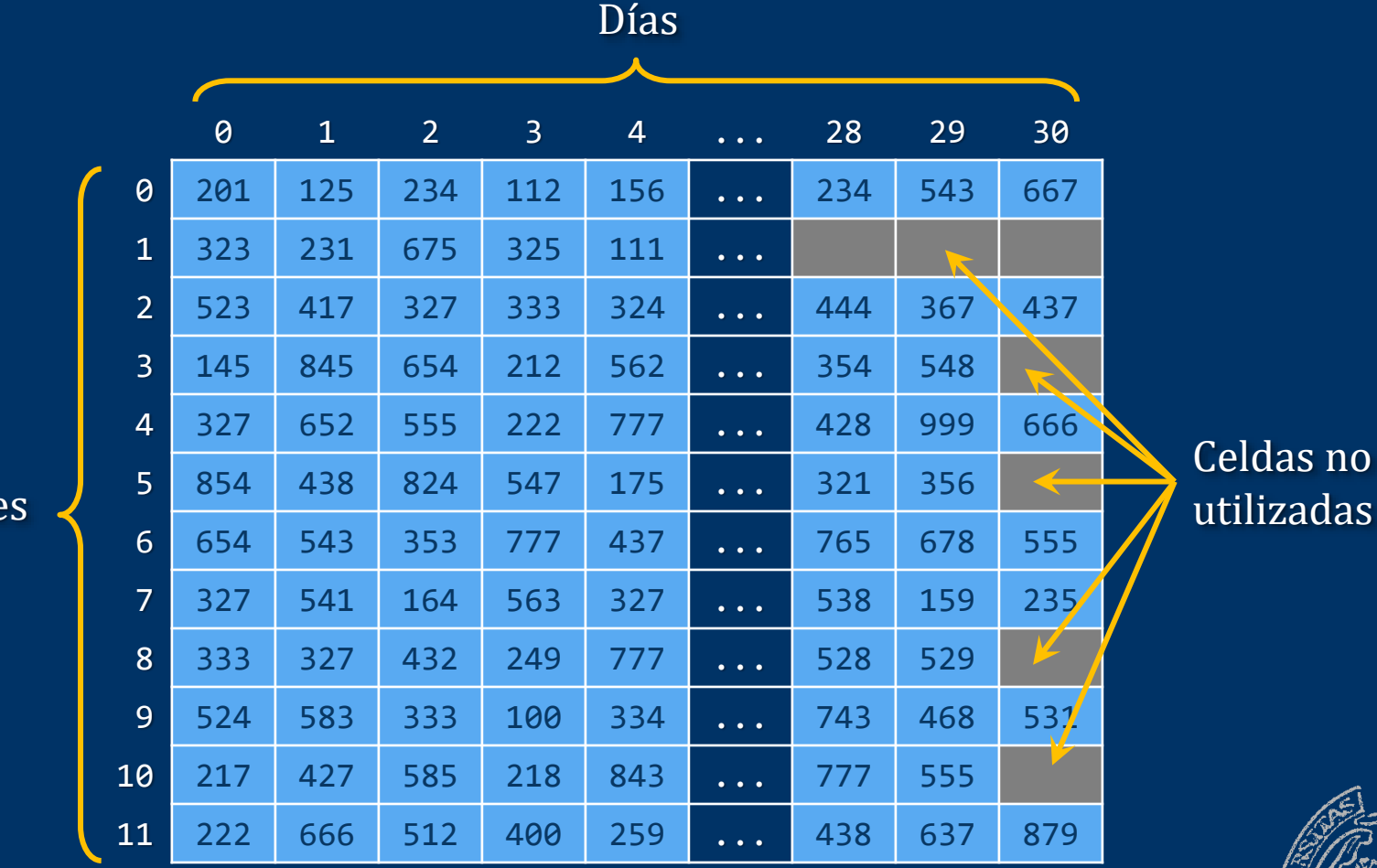

Meses

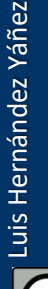

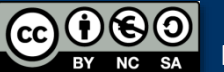

#### Recorrido de arrays N-dimensionales

```
const int DIM1 = 10;
const int DIM2 = 5;
const int DIM3 = 25;
const int DIM4 = 50;
```
typedef double tMatriz[DIM1][DIM2][DIM3][DIM4];

```
tMatriz matriz;
Bucles anidados, desde la primera dimensión hasta la última:
for (int n1 = \theta; n1 < DIM1; n1++) {
   for (int n2 = 0; n2 < DIM2; n2++) {
      for (int n3 = 0; n3 < DIM3; n3++) {
         for (int n4 = 0; n4 < DIM4; n4++) {
            // Procesar matriz[n1][n2][n3][n4]
          }
      }
```
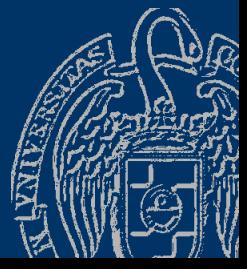

}

}

#### *Ventas diarias de cuatro sucursales*

Cada mes del año: ingresos de cada sucursal cada día del mes Meses con distinto nº de días  $\rightarrow$  junto con la matriz de ventas mensual guardamos el nº de días del mes concreto  $\rightarrow$  estructura const int DIAS =  $31$ ; const int SUCURSALES = 4; typedef double tVentaMes[DIAS][SUCURSALES]; typedef struct { tVentaMes ventas; int dias; } tMes; anual  $\rightarrow$  tVentaAnual anual[i]  $\rightarrow$  tMes anual[i].dias  $\rightarrow$  int  $anual[i]$ .ventas  $\rightarrow$  tVentaMes

const int MESES = 12; typedef tMes tVentaAnual[MESES]; tVentaAnual anual; anual[i].ventas[j][k]  $\rightarrow$  double

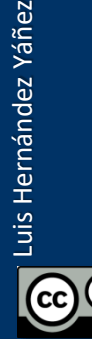

Cálculo de las ventas de todo el año: Para cada mes... Para cada día del mes... Para cada sucursal... Acumular las ventas

```
const int DIAS = 31;
const int SUCURSALES = 4;
typedef double
tVentaMes[DIAS][SUCURSALES];
typedef struct {
  tVentaMes ventas;
  int dias;
} tMes;
const int MESES = 12;
```
typedef tMes tVentaAnual[MESES]; tVentaAnual anual;

```
double total = 0;
for (int mes = \theta; mes < MESES; mes++) {
   for (int dia = 0; dia < anual[mes].dias; dia++) {
      for (int suc = \theta; suc < SUCURSALES; suc++) {
         total = total + annual[mes].vents[dia][suc];}
   }
}
```
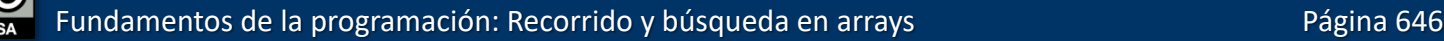

## Búsqueda en un array multidimensional

```
Primer valor > umbralbool encontrado = false;
   int mes = 0, dia, suc;
    while ((mes < MESES) && !encontrado) {
       dia = 0;
       while ((dia < anual[mes].dias) && !encontrado) {
          suc = 0;
          while ((suc < SUCURSALES) && !encontrado) {
              if (anual[mes].ventas[dia][suc] > umbral) {
                 encontrado = true;
              }
              else {
                 SUC++;}
           }
              (!encontrado) {
              dia++;
           }
       }
           (!encontrado) {
          mes++;
       }
    }
   if (encontrado) { ...
0.60Fundamentos de la programación: Recorrido y búsqueda en arrays en el programación en el página 647
```
Luis Hernández Yáñez

Luis Hernández Yáñez

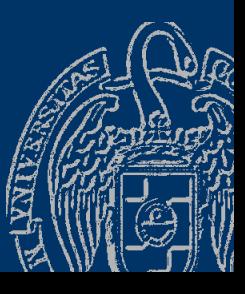

### **Acerca de Creative Commons**

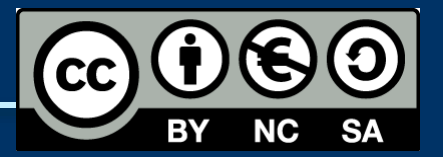

#### *Licencia CC (Creative [Commons\)](http://creativecommons.org/)*

Este tipo de licencias ofrecen algunos derechos a terceras personas bajo ciertas condiciones.

Este documento tiene establecidas las siguientes:

- 
- Reconocimiento (*Attribution*): En cualquier explotación de la obra autorizada por la licencia hará falta reconocer la autoría.
- 
- No comercial (*Non commercial*): La explotación de la obra queda limitada a usos no comerciales.
- Compartir igual (*Share alike*): La explotación autorizada incluye la creación de obras derivadas siempre que mantengan la misma licencia al ser divulgadas.

#### Pulsa en la imagen de arriba a la derecha para saber más.

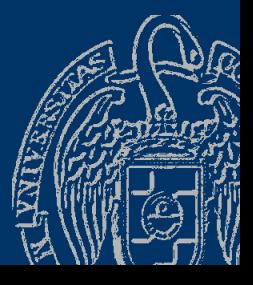

Fundamentos de la programación: Recorrido y búsqueda en arrays en el producto de la página 648

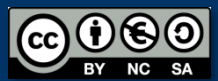